# Appendix C

### PHP 5 Filesystem Functions

### PHP Filesystem Introduction

The filesystem functions allow you to access and manipulate the filesystem.

#### Installation

The filesystem functions are part of the PHP core. There is no installation needed to use these functions.

#### Runtime Configuration

The behavior of the filesystem functions is affected by settings in php.ini.

Filesystem configuration options:

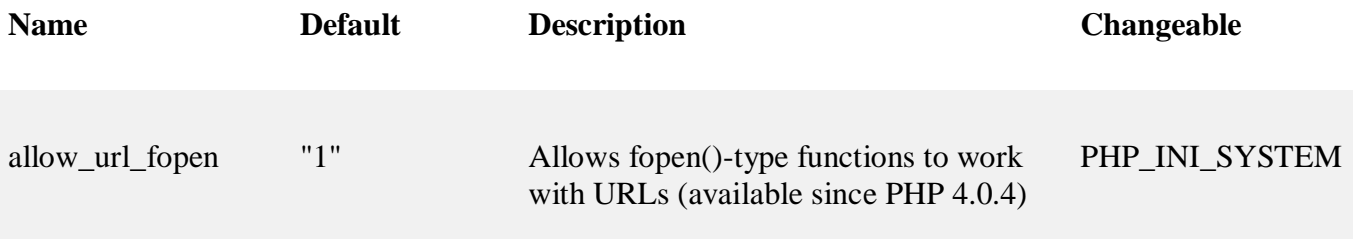

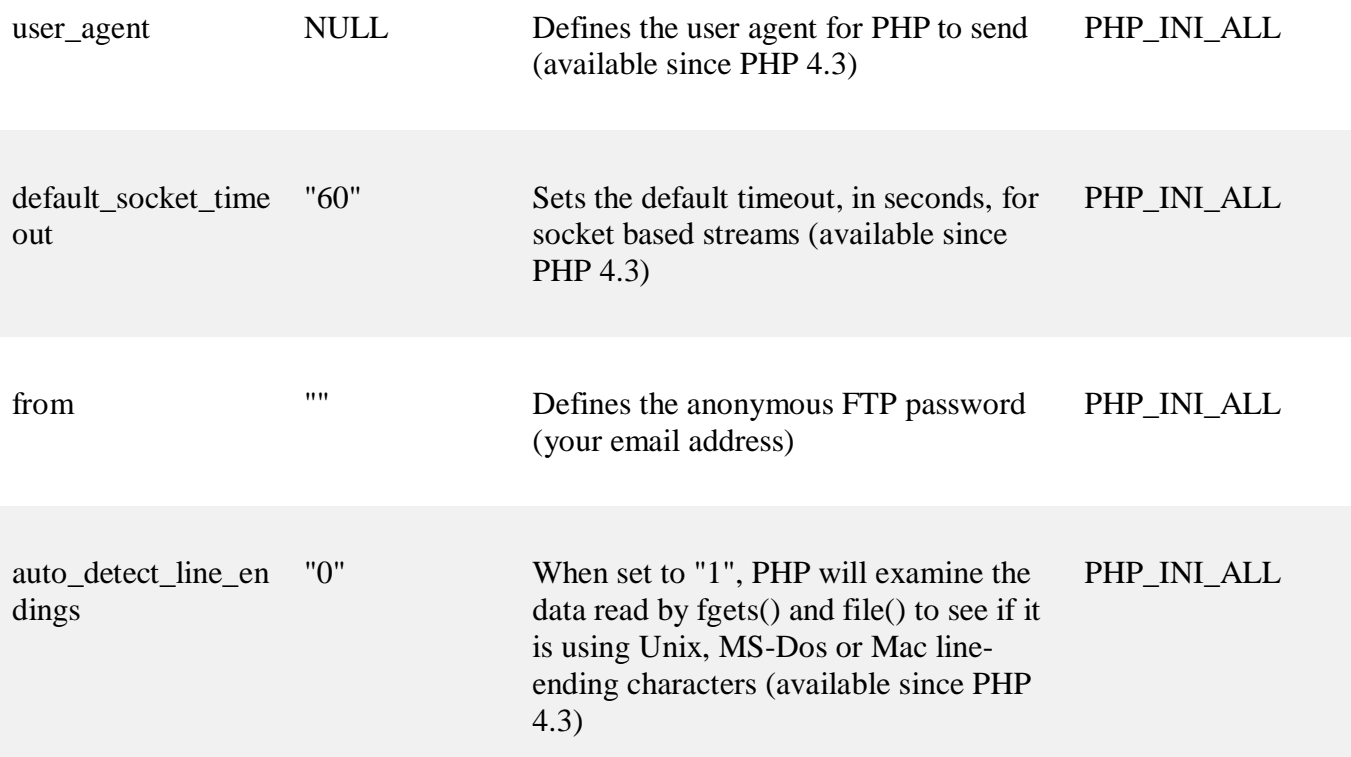

# PHP 5 Filesystem Functions

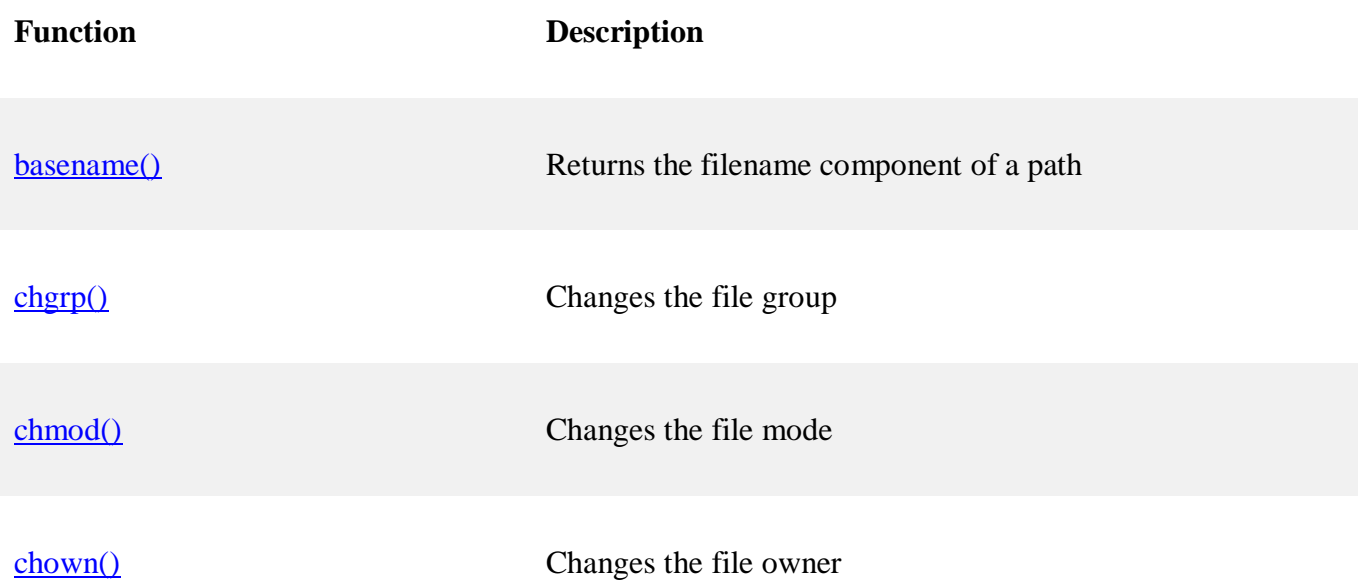

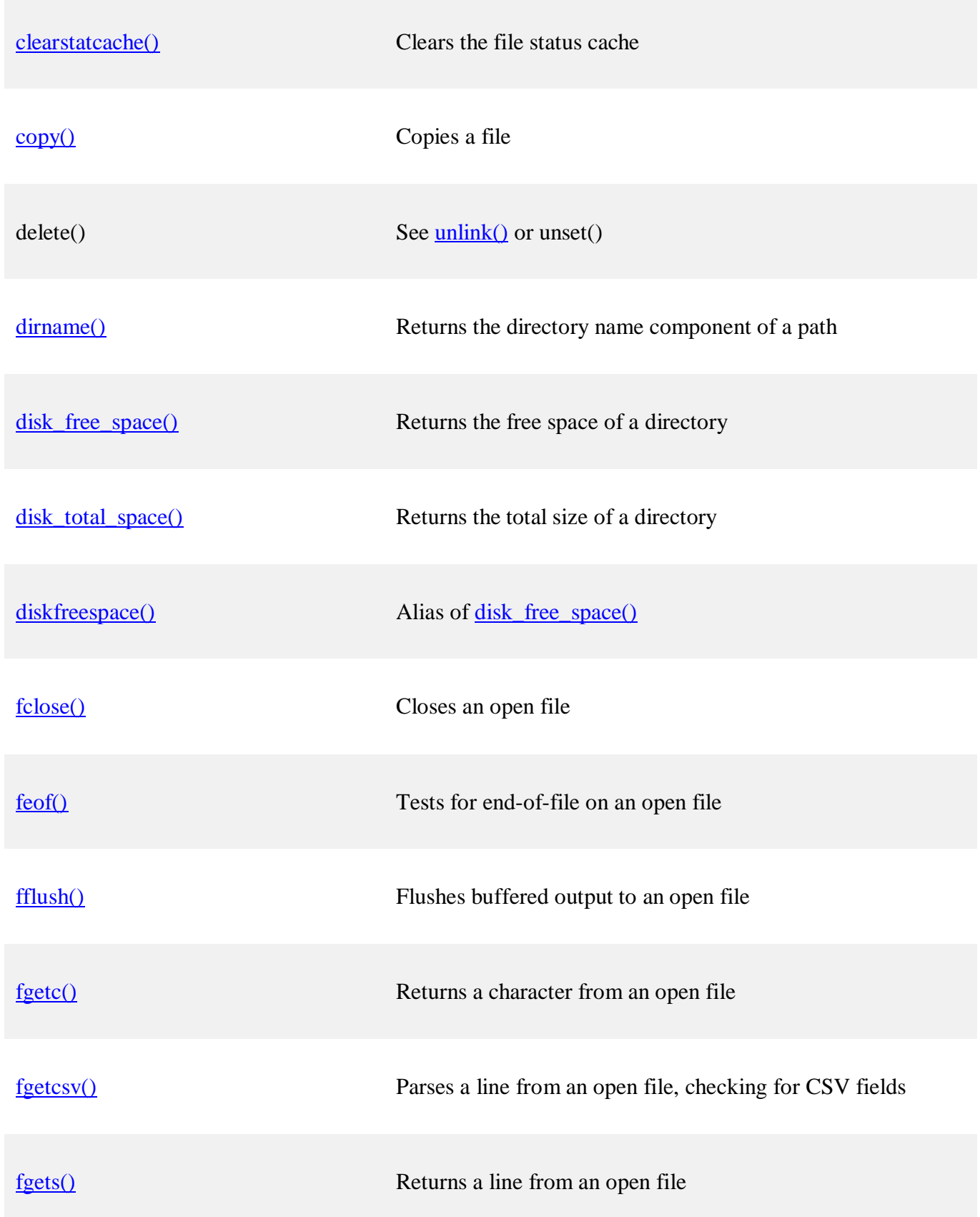

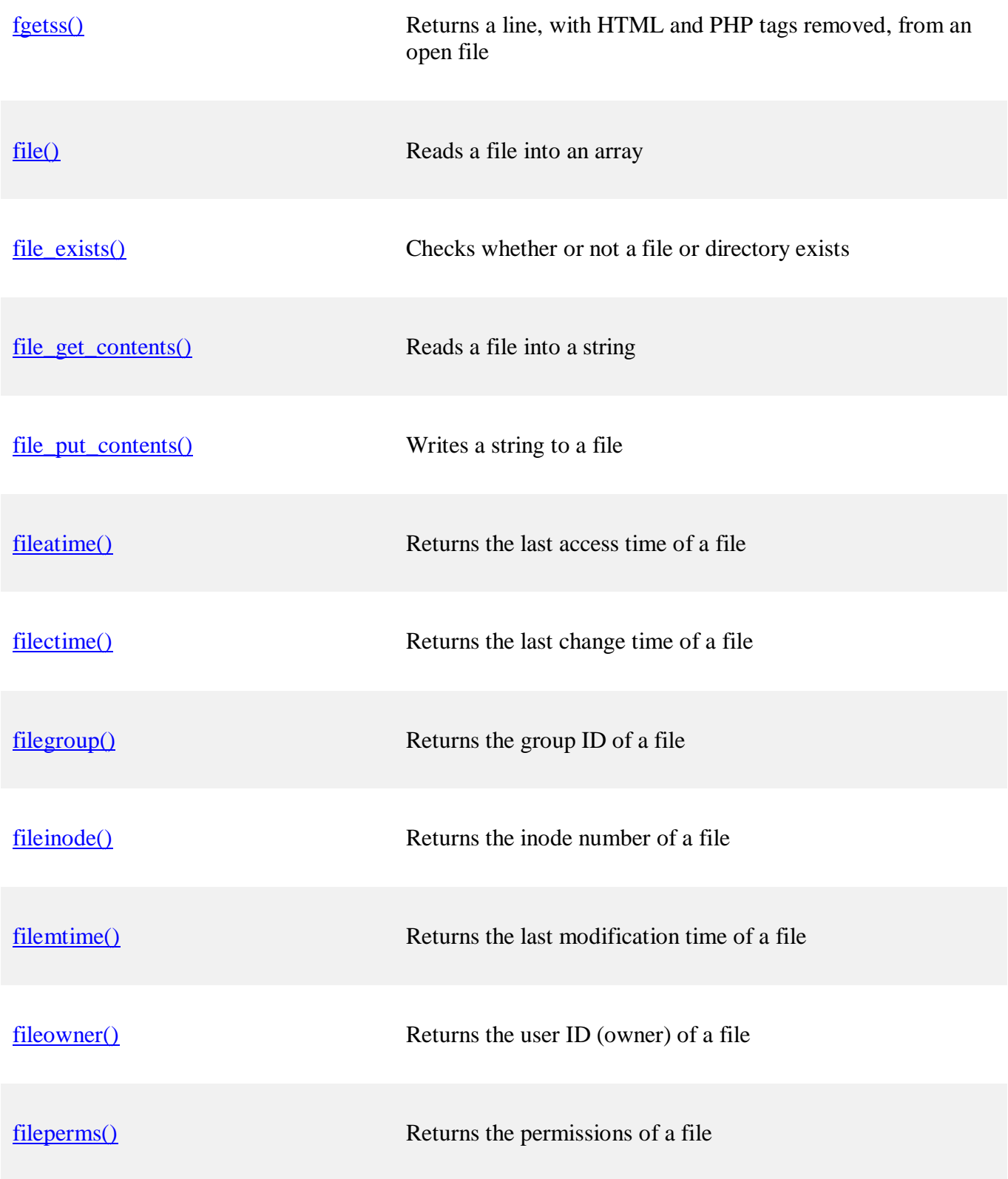

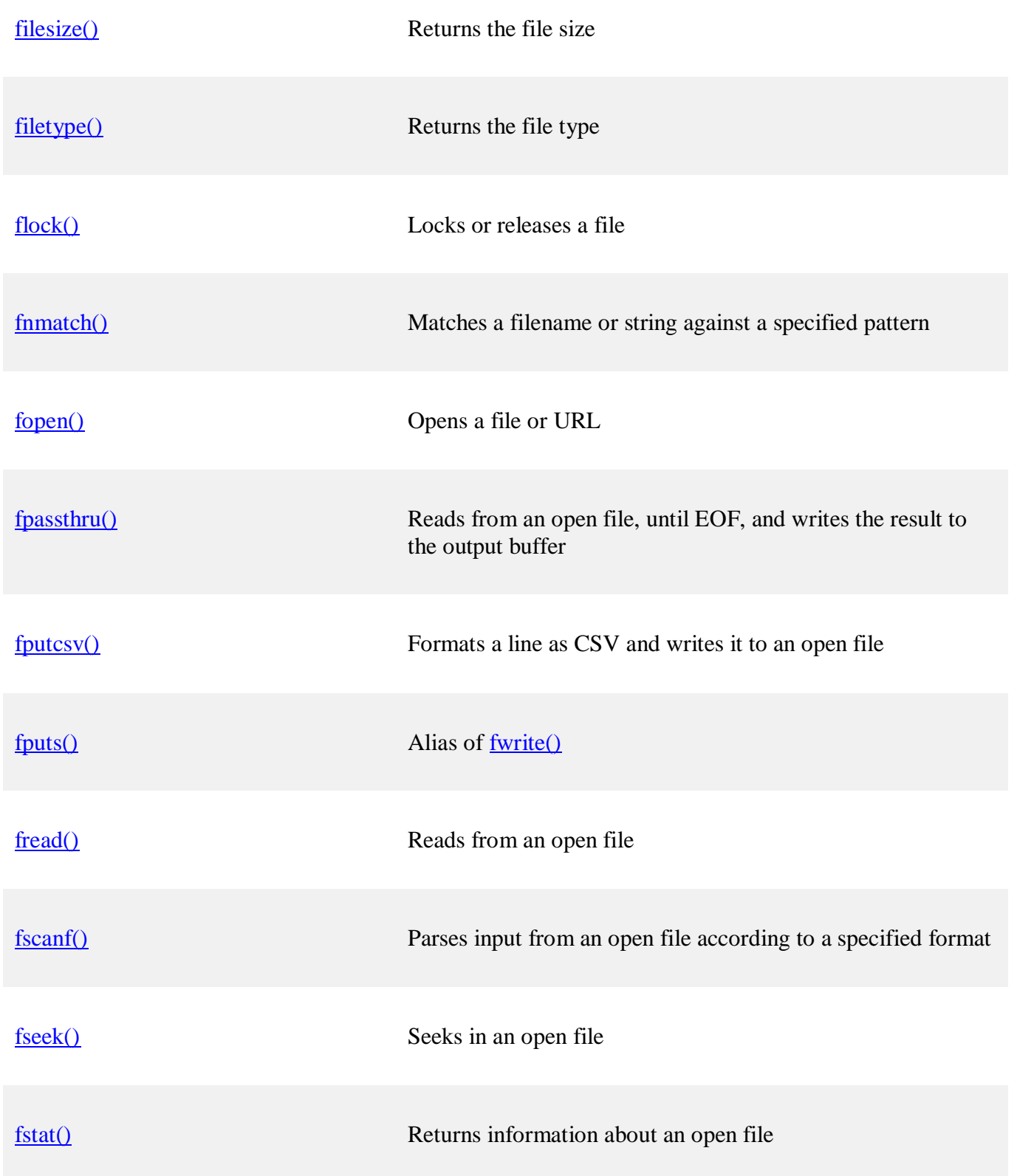

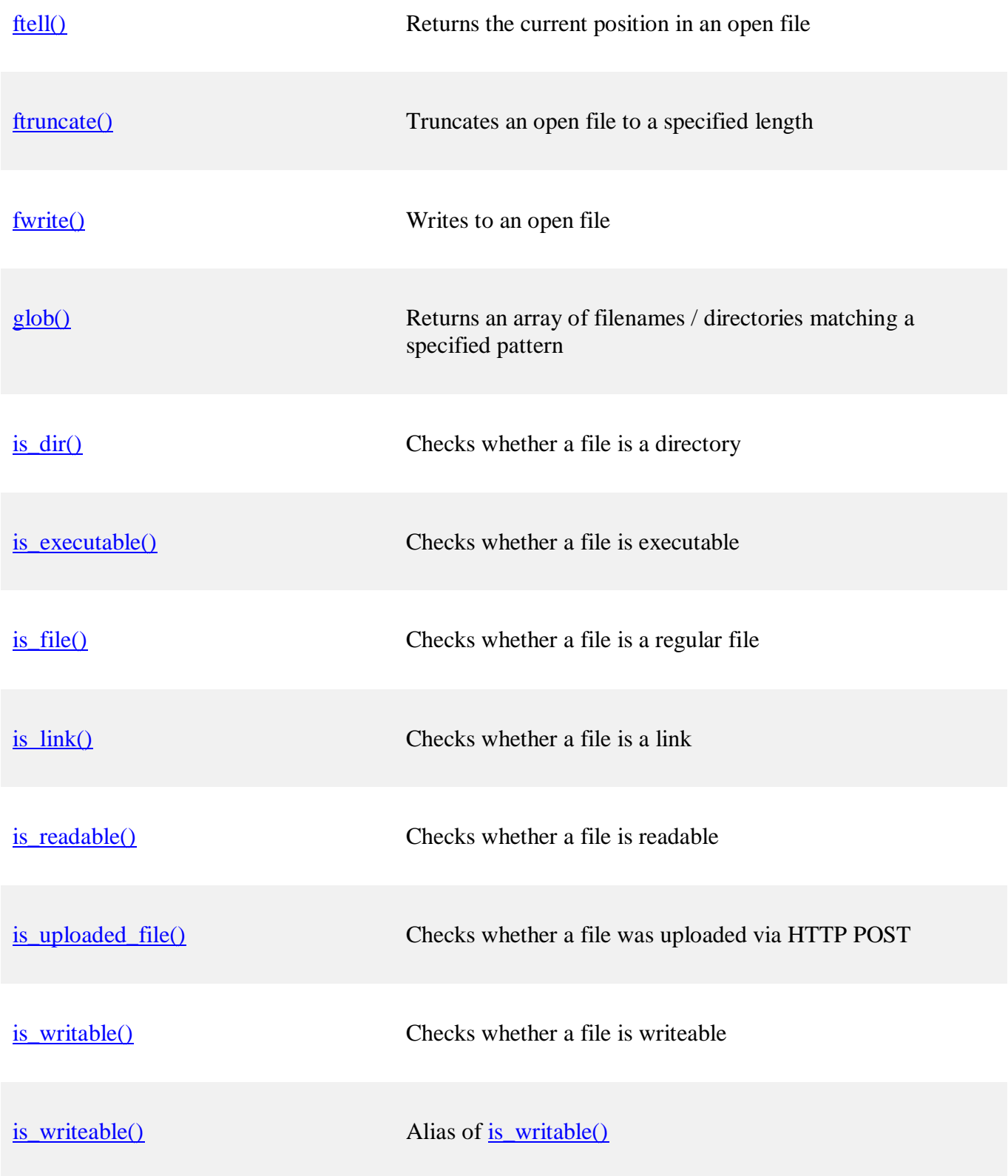

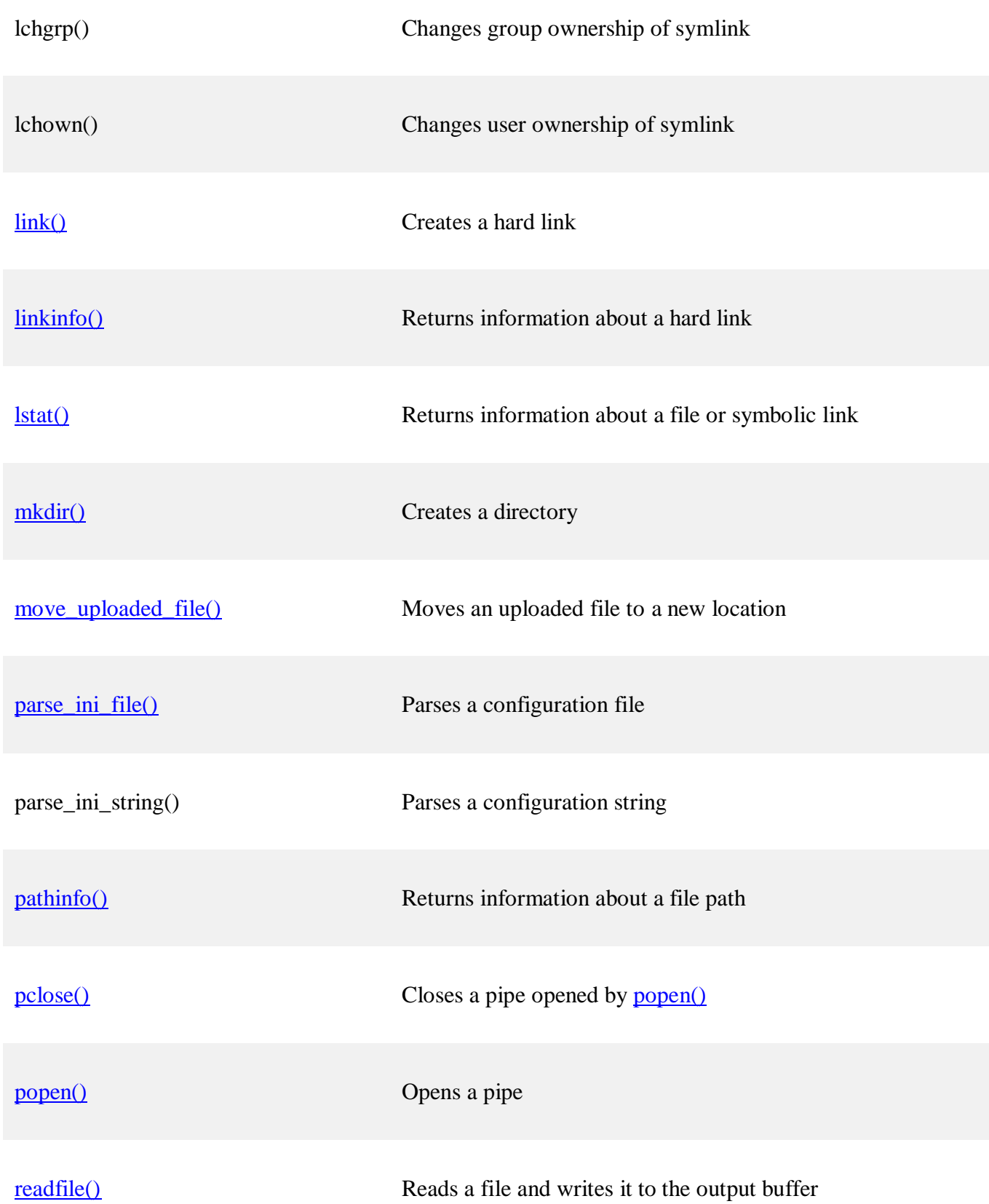

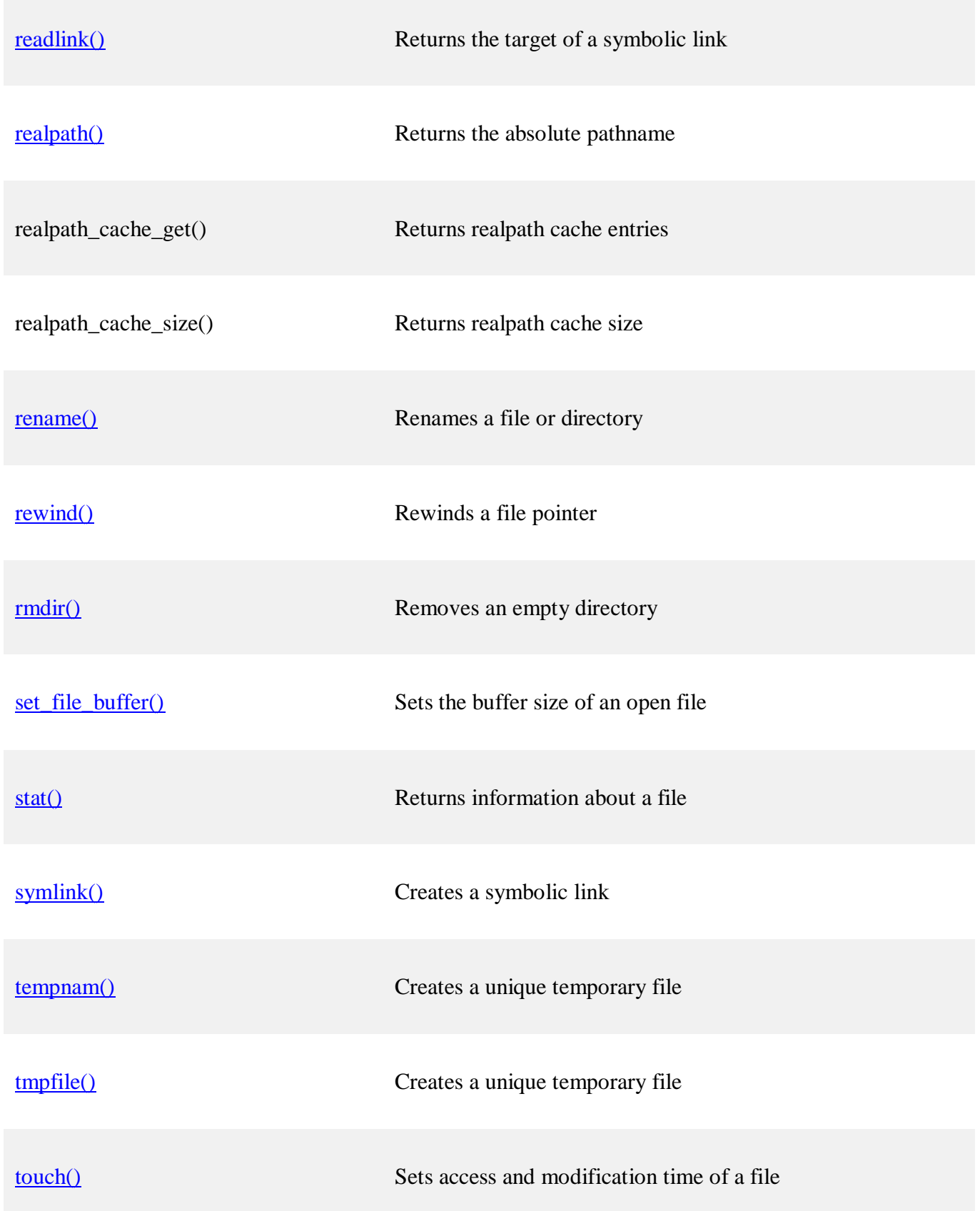

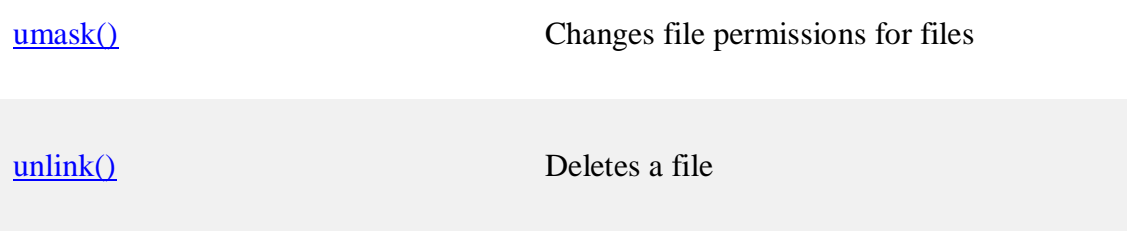